# **Die Physik der Kräfte**

## 2. Vorlesung über Grundlagen der Physik

*Auftraggeber:21. 7.2004 Professor Dr. Horst Nespeta Bearbeitung: 27. 7.2004 - 28. 9.2004 Dr. Norbert Südland Letzte Berechnung: 21. 8.2004 Dr. Norbert Südland Letzte Ergänzung: 14.10.2004 Dr. Norbert Südland*

## ■ 2.1. Wesentliche Eigenschaften

### **ü 2.1.1. Meßbarkeit**

#### **ü 2.1.1.1. Hinführung**

Kräfte lassen sich nicht direkt messen. Lediglich ihre Wirkung läßt sich messen.

Dies verblüfft, da die menschlichen Körperteile so konstruiert sind, daß die Belastung durch die Nerven gespürt werden kann.

#### **ü 2.1.1.2. Federkräfte**

Am anschaulichsten lassen sich Kräfte mit Hilfe von Federn messen. Dabei erzeugt die Feder eine Gegenkraft, die in dem von Hooke untersuchten Bereich wie folgt ein lineares Kraft-Antwort-Gesetz besitzt:

$$
\Delta \vec{F} = -D \Delta \vec{s} \tag{2.1}
$$

Kommt das System zum Stillstand, so herrscht *Kräftegleichgewicht*.

Das einfachste Beispiel einer derartigen Messung ist der Fleischerhaken, mit dem die Kraft in Kilopond gemessen wurde und heute in Newton gemessen wird, wobei die Gewichtskraft auf der Erde ausgenutzt wird. Das Kilopond war so geeicht, daß **1 kg** Masse bei senkrechtem Hängen auf der Erdoberfläche die Kraft **1 kp** erzeugte. An verschiedenen Orten auf der Erde ist die Gegenkraft der Feder allerdings leicht verschieden, was bei der Eichung berücksichtigt werden muß.

Auch moderne Waagen im Supermarkt arbeiten über den *piezo-elektrischen Effekt*, der gewisse Kristalle in die Lage versetzt, bei Belastung eine elektrische Spannung aufzubauen. Die technische Bezeichnung dafür ist *Sensor*. Auch Sensor-Waagen zeigen an verschiedenen Orten auf der Erde für das gleiche Gewicht verschiedene Werte an.

#### **ü 2.1.1.3. Dynamische Kräfte**

Wenn zu einer wirkenden Kraft keine Gegenkraft durch Verankerungen etc. erzeugt werden kann, so kommt es zu einer Beschleunigung des Körpers, auf den die Kraft wirkt. Der Körper erzeugt während des Beschleunigungsvorgangs eine *dynamische Gegenkraft*, die zu der Grundaussage der Physik führt, die Masse sei *träge*.

Besonders beim Kugelstoßen kann man sich von der Existenz der dynamischen Gegenkraft überzeugen.

Das zugehörige *1. Newtonsche Axiom* (Zählung nach Stöcker [Stö1998], Abschnitt 2.1.2.1, Seite 34) lautet:

*Ein unbeschleunigter Körper beharrt im Zustand seiner geradlinigen Bewegung oder befindet sich in Ruhe.*

Ein unbeschleunigtes Bezugssystem heißt *Inertialsystem*. Verschiedene Inertialsysteme können sich bezüglich ihrer Relativgeschwindigkeiten voneinander unterscheiden. Die Erdoberfläche ist wegen der Erddrehung und der Bewegung der Erde um die Sonne kein Inertialsystem. Ein Laborsystem auf der Erdoberfläche kann allerdings gegebenenfalls durch ein zugehöriges Inertialsystem angenähert werden, was dann die Berechnung der Dynamik wesentlich erleichtert.

Die träge Masse läßt sich nur schwer dynamisch messen, da Beschleunigung durch ein Kräfteungleichgewicht zustandekommt. Für den freien Fall bedeutet dies, daß die statische Erdanziehungskraft überall auf der Fallstrecke bestimmt werden kann, aber die tatsächlich wirkende dynamische Kraft aus dem Fallverhalten berechnet werden muß. Ebenso läßt sich auf einem Fluß überall die Reibungskraft der Strömung statisch ermitteln, aber die dynamisch wirkende Kraft bei der Beschleunigung durch das fließende Wasser kann daraus nicht gefolgert werden. Diese Problematik wird unter dem Stichwort *geschwindigkeitsabhängige Kräfte* später behandelt.

#### **ü 2.1.1.4. Einheit Newton**

Das Einheitensystem wurde so aufgebaut, daß die Proportionalitätskonstante zwischen wirkender Kraft und dem Produkt aus Masse und Beschleunigung genau Eins ist (*2. Newtonsches Axiom*, Zählung nach Stöcker [Stö1998], Abschnitt 2,1,2,2, Seite 35):

$$
\vec{F} = \frac{\partial \vec{p}}{\partial t} = \frac{\partial (m \vec{v})}{\partial t} = m \frac{\partial \vec{v}}{\partial t} + \vec{v} \frac{\partial m}{\partial t} = m \vec{a} = m \frac{\partial^2 \vec{s}}{\partial t^2}
$$
(2.2)

Die letzten beiden Gleichheitszeichen in (2.2) gelten, wenn sich die Masse des Systems nicht ändert, also keine Rakete beschrieben wird. Das Produkt aus Masse *m* und Geschwindigkeit *v* **Æ** wird Impuls *p* **Æ** genannt (Einheit:  $\frac{\text{kg } m}{s} = N s$ .

Zu dem Symbol *F* **Æ** (force) gesellt sich dadurch die Einheit **1** *N* (Newton), die den Betrag des *Kraftvektors* angibt:

$$
\left[\vec{F}\right] = N = \text{kg}\left[\vec{a}\right] = \frac{\text{kg}}{s}\left[\vec{v}\right] = \frac{\text{kg}}{s}\frac{m}{s} = \frac{\text{kg}m}{s^2} \tag{2.3}
$$

Die *dynamische Grundgleichung* (2.2) ist die Ursache dafür, daß dynamische Gleichungen in der Physik mindestens Differentialgleichungen sind.

#### **ü 2.1.1.5. Ortsfaktoren**

Die Ortsfaktoren geben an, wie groß die Fallbeschleunigung  $\vec{g}$  (gravity acceleration) an einem bestimmten Ort der Erde ist. Für Mitteleuropa (**45 °** Nord, **0** *m* ü.NN.) gilt an der Erdoberfläche etwa folgender Wert ([Stö1998], Abschnitt 5.1.1.5., Seite 124):

$$
\left| \vec{g} \right| = 9.80665 \frac{m}{s^2}
$$
 (2.4)

Mit Hilfe des Ortsfaktors können Kilopond (und auch **kg**) in Newton umgerechnet werden.

Der Ort mit der niedrigsten Fallbeschleunigung auf der Erdoberfläche ist der Gipfel des Chimborazo (6310 m ü.NN.) in Equador, da dieser Punkt am weitesten vom Erdmittelpunkt entfernt ist.

#### **ü 2.1.2. Superposition**

#### **ü 2.1.2.1. Vektorielle Addition**

Werden zwei Kräfte addiert, so erfolgt die vektorielle Addition, die durch das Aneinandersetzen der entsprechenden Vektorpfeile stattfindet.

In der Koordinaten-Schreibweise der Vektoren muß jede der drei Raumrichtungen bezüglich der Kraftanteile getrennt addiert werden.

Vektoren und Kräfte hängen sehr stark miteinander zusammen, so daß auch eine Verschiebung von Kräften über Seile etc. beschrieben werden kann.

#### **ü 2.1.2.2. D'Alembertsches Prinzip**

Nach d'Alembert stellt die Massenträgheitskraft des beschleunigten Körpers stets das Kräftegleichgewicht mit der Umgebung her. Der beschleunigte Körper selbst spürt die beschleunigende Kraft nicht.

Ein recht eindrückliches Beispiel hierzu ist die *Schwerelosigkeit* innerhalb eines frei fallenden Körpers. Aufzüge und Seilbahnen dürfen daher nicht mit Fallbeschleunigung beschleunigen, da dann meßtechnisch nicht festgestellt werden kann, ob das Tragseil überhaupt noch hält.

Besonders deutlich wird die Verantwortung der Ingenieure bei der Seilbahn an der Aiguille du Midi (sprich: "Equidimi") in der Mont-Blanc-Gruppe: Der Algorithmus ist so ausgetüftelt, daß die senkrecht in die Tiefe fahrende Gondel kurz nach dem Start noch einmal nach oben fährt, wodurch das Tragseil gespannt wird. Im Umkehrpunkt der Bahnfahrt wirkt auf das Tragseil (und die Fahrgäste) die stärkste Kraft während der gesamten Tour. Wenn jetzt Unregelmäßigkeiten (als durch entsprechende Schwingungen meßbare Seilrisse) vorkommen, so kann die Gondel vor einem Absturz bewahrt werden, indem das Notaus die weitere Bewegung der Gondel sperrt. Alle Fahrgäste wissen vor dem endlosen Abtauchen in die Tiefe, daß das Seil hält.

#### **ü 2.1.2.3. Dynamik der Gegenkraft**

Nach Newton (*3. Newtonsches Axiom*, Zählung nach Stöcker [Stö1998], Abschnitt 2.1.2.4, Seite 37) ist der Betrag der Gegenkraft stets so groß wie die bewirkende Kraft:

$$
actio = reaction
$$
 (2.5)

Eine Aussage, nach welcher Zeit die Gegenkraft aufgebaut ist, ist damit noch nicht vorhanden. Bei genaueren Betrachtungen stellt sich heraus, daß die größte Geschwindigkeit, mit der sich Kräfte (mechanische Signale) in einem Körper ausbreiten können, durch die jeweilige Schallgeschwindigkeit (mechanische Signalausbreitungsgeschwindigkeit) festgelegt ist.

Ein Bergseil besitzt aus diesem Grunde einen federweichen Kern und einen maschenartigen Mantel. Der federweiche Kern garantiert einen großen Abfangweg und damit geringe Bremsbeschleunigung, während der Mantel besonders im gespannten Zustand eine schnelle Kraftübertragung und somit einen schnellen Aufbau der Gegenkraft bewirkt. Der schnelle Aufbau der Gegenkraft ist nötig, damit sich das ganze Seil an jeder einzelnen Zwischenstelle dehnt. Beim Straffen des Seils erhöht sich die zugehörige Schallgeschwindigkeit im Seilmantel, wodurch stehende Seilwellen völlig vermieden werden.

Eine Feder, die durch eine herunterfallende Masse gedehnt wird, turnt mehrfach auf und ab und leiert viel schneller aus als ein Bergseil. Außerdem ist der Gewichtsunterschied erheblich.

Eine mathematische Beschreibung der durch die Schallgeschwindigkeit verzögerten Gegenkraft ist noch Forschungsneuland und sicher sehr lohnend.

#### **ü 2.1.2.4. Statische Näherung**

Für die Statik erfolgt der Aufbau der Gegenkraft so schnell, daß entsprechende dynamische Effekte vernachlässigt werden können. Es gilt dann in Strenge das zugehörige Newtonsche Axiom (2.5). Kräfte sind in der Statik grundsätzlich *unabhängig von der Geschwindigkeit*. Das vereinfacht die mathematische Beschreibung des Phänomens erheblich.

Die oftmals angeführte Behauptung, das d'Alembertsche Prinzip reduziere jede Dynamik auf ein statisches Kräftegleichgewicht, ist somit unsachlich.

#### **ü 2.1.2.5. Zugspannung im Seil**

Ein Seil überträgt nur Zugspannungen (also Zugkräfte je Querschnitt), aber keine Druckspannung. Wird das Seil über den Hookeschen Bereich hinaus gedehnt, so reißt es nicht gleich, sondern *leiert zuerst aus*, was bedeutet, daß die Ruhelage des Seils verschoben wird. Für den Ingenieur aussagekräftig sind daher sogenannte *Spannungs-Dehnungs-Diagramme* , die in der Regel das statische Gegenkraftverhalten bei entsprechender Normdehnung aufzeigen.

Spannungs-Dehnungs-Kurven für Hochgeschwindigkeits-Zugprüfungen weichen von den statischen Spannungs-Dehnungs-Kurven ab. Verschiedene Firmen bemühen sich um die mathematische Beschreibung und die zugehörige Versuchsauswertung, wobei auch Forschungsneuland vorhanden ist.

Da bei derartigen Versuchen nichts einfach proportional ist, muß darauf geachtet werden, daß schlechte Verkäufer eventuell mehr Bruchdehnung versprechen als das Material tatsächlich hält.

#### **ü 2.1.2.6. Druckspannung im Stein**

Mauersteine übertagen in der Regel nur Druckspannung, aber keine Zugspannung. Aus diesem Grunde besitzt ein für die Belastung optimierter Steinbogen in etwa eine Krümmung, die einer Spiegelung einer entsprechenden Seilkurve entspricht.

#### **ü 2.1.2.7. Horizontalkraft**

Bei Hängebrücken spielt der resultierende *Horizontalzug* eine Rolle, bei Bogenbrücken der resultierende *Horizontaldruck*. Die Fundamente einer Brücke müssen so ausgelegt sein, daß sie vor allem die horizontalen Kräfte durch eine entsprechende Gegenkraft kompensieren.

#### **ü 2.1.2.8. Umleiten von Kräften**

Sowohl gothische Bögen als auch Seile sind in der Lage, Kräfte und Spannungen auf die entsprechenden Pfeiler (Bezeichnung bei Hängebrücken: *Pylone*) umzuleiten. Für die Statik entscheidend ist, daß die *Resultierende* der Kräfte an keinem Punkt den zulässigen Höchstwert übersteigt.

## **‡ 2.2. Grundlagen der Brückenstatik**

## **ü 2.2.1. Motivation**

Bevor dynamische Gleichungen die Physik prägen, ist es angebracht, einige Grundsätzlichkeiten der Brückenstatik abzuhandeln, da dadurch das Hantieren mit Vektoren eingeübt wird.

#### **ü 2.2.2. Bestimmung der Auflast**

#### **ü 2.2.2.1. Motivation**

Um eine statische Berechnung durchzuführen, muß zunächst einmal die Auflast der Brücke an jedem Punkt, an dem eine Stützstelle eingerichtet wird, festgelegt werden.

#### **ü 2.2.2.2. Längendichte**

Bei einer Fahrbahn, die etwa aus Stahlträgern und Teer aufgebaut ist, liegt das Gewicht pro Meter (in Fahrtrichtung) sehr deutlich fest, z.B.  $2 \frac{t}{m}$ . Die zugehörige Größe  $\rho_l$  ist eine *Längendichte*, wobei das Längen-Integral über diese Dichte die zugehörige Masse ergibt, z.B.:

$$
\int_0^L \rho_l[x] dx / \left\{ \rho_l[x] \to 2 \frac{\eta}{\eta} \right\}
$$

$$
\frac{2 \text{ t } L}{m}
$$

#### **ü 2.2.2.3. Lage der Stützpunkte**

Die Lage der Stützpunkte (Pfeiler oder Befestigung des Zugseils) wird durch geographische oder künstlerische Gesichtspunkte festgelegt. Die Auflast muß so bestimmt werden, daß die maximale Last am entsprechenden Stützpunkt bestimmt wird.

#### **ü 2.2.2.4. Hebelgesetz zur Bestimmung der Auflast**

Liegt ein Körper auf mindestens zwei Stützpunkten auf, so verteilt sich seine Last auf dieselben nach dem *Hebelgesetz*:

#### *Das Produkt aus Kraft und Kraftarm ist beim unbewegten Hebel stets gleich.*

Der *Kraftarm* steht dabei senkrecht zur Kraft und beginnt beim Drehpunkt *r* **Æ** *<sup>D</sup>*. Das Produkt aus Kraft und Kraftarm wird als *Drehmoment* bezeichnet. Es geht durch das Vektor-Kreuzprodukt aus Kraftarm und Kraft hervor ([Stö1998], Abschnitt 2.1.4., Seite 44):

$$
\vec{M} \left[ \vec{r}_D \right] = \left( \vec{r} - \vec{r}_D \right) \times \vec{F} \left[ \vec{r} \right] \tag{2.6}
$$

Dabei bildet die Richtung von  $\vec{M}$  die Lage der Drehachse am Punkt  $\vec{r}_D$ , um die die Kraft am Ort  $\vec{r}$ (Ortsvektor, hier als *Radius*) das Drehmoment ausbildet und zwar so, daß die Finger der rechten Hand die Drehrichtung angeben, wenn der Daumen in die Pfeilrichtung von *M* **Æ** zeigt.

#### **ü 2.2.2.5. Kreuzprodukt von Vektoren**

Die beiden Vektoren und das Ergebnis des Kreuzprodukts bilden zusammen ein *Rechtssystem* (Finger der *rechten Hand* mit jeweils **90 °** gegeneinander, dann entspricht der Daumen dem ersten Vektor, der Zeigefinger dem zweiten Vektor und der Mittelfinger dem Ergebnisvektor).

Die konkrete Rechenregel in karthesischer Komponentenschreibweise ergibt:

<< Calculus`VectorAnalysis` CrossProduct[{ $x_1, y_1, z_1$ }, { $x_2, y_2, z_2$ }] // MatrixForm

 $\begin{pmatrix} -y_2 & z_1 + y_1 & z_2 \\ x_2 & z_1 - x_1 & z_2 \\ x_2 & y_2 + y_1 & z_2 \end{pmatrix}$ 

Der Betrag des Kreuzprodukts  $\vec{a} \times \vec{b}$  ist gleich  $|\vec{a}| \cdot |\vec{b}| \cdot \sin[\gamma]$ , wobei  $\gamma$  den durch die Vektoren  $\vec{a}$  und  $\vec{b}$ eingeschlossenen Winkel angibt.

#### 2.2.2.6. Konkretes Beispiel

Für einen Balken zwischen zwei Stützpunkten ergibt dies:

<< Graphics`Arrow`  $DefaultFont =$  {"Times", 10.}; SetOptions[Arrow, HeadScaling → Absolute]; Show[Graphics[{Line[{{0, 0}, {3, 0}}], Text["x<sub>1</sub>", {0, - $\frac{1}{7}$ }], Text["x", {2,  $\frac{1}{7}$ }], Text["x2", {3, - $\frac{1}{7}$ }], Hue[ $\frac{2}{3}$ ], Arrow[{2, 0}, {2, -1}], Hue[0], Arrow[{0, 0}, {0,  $\frac{1}{3}$ }], Arrow[{3, 0}, {3,  $\frac{2}{3}$ }]}, AspectRatio → Automatic]];  $\mathbf X$  $\mathbf{x}_1$  $x_2$ 

Das Gewicht bewirkt am Ort  $x$  ein Drehmoment um die Drehachse bei  $x_1$ , das durch die Gegenkraft am Ort  $x_2$ ausgeglichen werden muß. Damit ist  $F_2 = -G \frac{x-x_1}{x_2-x_1}$ . Analog wird am Ort  $x_1$  eine Gegenkraft  $F_1 = -G \frac{x-x_2}{x_1-x_2}$ erzeugt. Die Summe beider Gegenkräfte ist tatsächlich:

$$
F_1 + F_2 / . \left( \text{Hebelkrafte} = \{ F_1 \to -G \frac{x - x_2}{x_1 - x_2}, F_2 \to -G \frac{x - x_1}{x_2 - x_1} \} \right)
$$
  
\n% // Simplify  
\n
$$
-\frac{G(x - x_2)}{x_1 - x_2} - \frac{G(x - x_1)}{-x_1 + x_2}
$$
  
\n
$$
-G
$$

Die Summe der Drehmomente um die Drehachse bei *x* ergibt:

 $(x_1 - x) F_1 + (x_2 - x) F_2$  /. Hebelkräfte **% êê Simplify**  $-\frac{G(-x+x_1)(x-x_2)}{x_1-x_2}-\frac{G(x-x_1)(-x+x_2)}{-x_1+x_2}$ 0

Somit resultiert tatsächlich ein Stillstand. (q.e.d.)

## **ü 2.2.2.7. Drei Auflagepunkte**

Liegt ein Körper auf drei Punkten auf, so ist seine Lage eindeutig festgelegt, während er bei mindestens vier Auflagepunkten kippelt, falls die Auflagepunkte nicht völlig gleichmäßig justiert sind. Beim Hausbau werden aus diesem Grunde die Zwischendecken aus Beton gegossen.

Die Berechnung der Auflast für drei und mehr Stützpunkte erfolgt prinzipiell ebenfalls nach dem Hebelgesetz, wobei nun allerdings die Verbindung je zweier benachbarter Stützpunkte eine Drehachse festlegt. Die genaue Berechnung führt auf komplizierte Terme und muß mit der nötigen Sorgfalt und Proberechnung erfolgen.

#### **ü 2.2.3. Seilpolygon**

#### **ü 2.2.3.1. Ausgangspunkt**

Die Auflast an den Stützstellen und ihre Position liegen vor, die Betrachtung der Brücke kann auf eine Raumdimension reduziert werden.

Die Verbindungsseile zwischen den Lastpunkten sind straff gespannt, so daß die Seilrichtung die Richtung der wirkenden Zugkraft angibt.

beispiel[1] = {{1 "m", 2 "t"}, {3 "m", 4 "t"}, {5 "m", 7 "t"}, {7 "m", 5 "t"}, {10 "m", 2 "t"}}  $\{[m, 2 t], \{3 m, 4 t\}, \{5 m, 7 t\}, \{7 m, 5 t\}, \{10 m, 2 t\}\}\$ 

#### **ü 2.2.3.2. Kräfteplan**

Ein Grundsatz in der Geometrie lautet:

*Und kannst Du die Lösung nicht finden, so mußt Du die Punkte verbinden.*

Die genannten Gewichte werden nun alle aneinander gehängt, wobei gleich die Gewichtskräfte vektoriell addiert werden:

beispiel[2] =  $-g$  # & /@ Last /@ beispiel[1] /.  $\{g \to (*\frac{981}{100}*)10\}$ **"m" ÄÄÄÄÄÄÄÄÄÄÄÄÄ "s"<sup>2</sup> = ê. 8"t" Æ 1000 "kg"< ê. 9"kg" Æ "kN" "s"<sup>2</sup> ÄÄÄÄÄÄÄÄÄÄÄÄÄÄÄÄÄÄÄÄÄÄÄÄÄÄÄÄ 1000 "m" =**  $\{-20 \text{ kN}, -40 \text{ kN}, -70 \text{ kN}, -50 \text{ kN}, -20 \text{ kN}\}$ **beispiel**[3] = Prepend[Plus  $@@# \& Q$  (Take[beispiel[2], #] & /@ Range[Length[beispiel[2]]]), 0]  ${0, -20 \text{kN}, -60 \text{kN}, -130 \text{kN}, -180 \text{kN}, -200 \text{kN}}$ 

Bei Berücksichtigung der Erdkrümmung müßte hier auch die jeweils lotrechte Richtung der Gewichtskräfte berücksichtigt werden. Insgesamt wird dann der Rechenaufwand sehr groß.

Die ermittelten Kräfte werden in Gruppen eingeteilt, die Beginn und Ende der zugehörigen Kraftpfeile markieren:

#### $\mathbf{b}$ **eispiel** $[4]$  = **Partition** $[\mathbf{b}$ **eispiel** $[3]$ , 2, 1]

$$
\{(0, -20 \text{ kN}), \{ -20 \text{ kN}, -60 \text{ kN}, \{ -60 \text{ kN}, -130 \text{ kN}, \{ -130 \text{ kN}, -180 \text{ kN}, \{ -180 \text{ kN}, -200 \text{ kN} \} \}
$$

Zu diesen Kräften wird nun der Horizontalzug *H* vektoriell addiert, der zur Veranschaulichung mit **100 kN** angesetzt wird. Daraus entsteht zunächst folgender Kräfteplan:

beispiel[5] = Graphics[Prepend[Arrow[{0, 
$$
\frac{First[\#]}{"kN''}
$$
}, {0,  $\frac{Last[\#]}{``kN''}$ }]\&/@ beispiel[4], Hue[ $\frac{2}{3}$ ]],  
AspectRatio  $\rightarrow$  Automatic];

 $\textbf{b}$  **eispiel**[6] = Graphics|Prepend|Line|{{100, -100}, {0, **ÄÄÄÄÄÄÄÄÄÄÄÄÄÄÄ Willetary**  $\mathbb{E}[\mathbf{X}|\mathbf{X}|\mathbf{X}|\mathbf{X}]$  **k**  $\mathbb{E}[\mathbf{X}|\mathbf{X}|\mathbf{X}|\mathbf{X}|\mathbf{X}|\mathbf{X}|\mathbf{X}|\mathbf{X}|\mathbf{X}|\mathbf{X}|\mathbf{X}|\mathbf{X}|\mathbf{X}|\mathbf{X}|\mathbf{X}|\mathbf{X}|\mathbf{X}|\mathbf{X}|\mathbf{X}|\mathbf{X}|\mathbf{X}|\mathbf{X}|\mathbf{X}|\mathbf{X}|\mathbf{X}|\mathbf{X}|\mathbf{X}|\mathbf{$ **AspectRatio** → **Automatic]**;

beispiel $[7]$  = Show[beispiel $[5]$ , beispiel $[6]$ ];

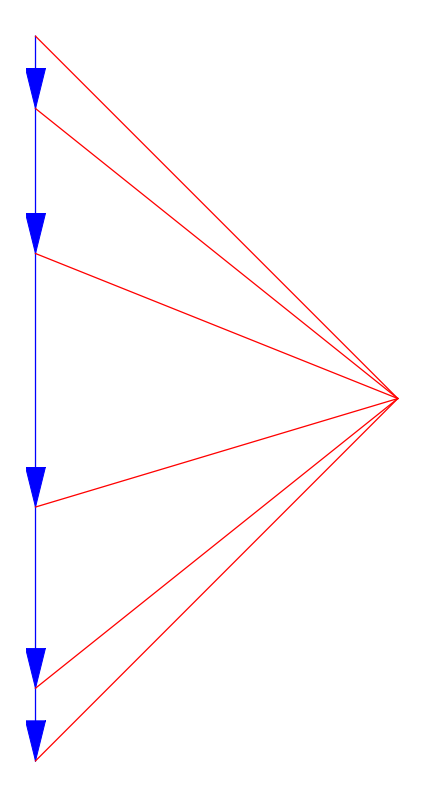

Diese Skizze sagt folgendes aus:

- · Die Kraftvektoren zwischen zwei benachbarten Aufhängepunkten ändern sich vektoriell um den Betrag der angehängten Gewichtskraft.
- · Durch den Kräfteplan liegt fest, welche Kräfte wo im Halteseil wirken.
- · Der Horizontalzug ist für die gesamte Brücke eine Konstante und frei wählbar.
- Die Lage der Aufhängepunkte wird durch die Richtung der Kraftvektoren im Kräfteplan festgelegt:

Die Abstände zwischen zwei benachbarten Aufhängepunkten errechnen sich bei einer Gesamtlänge der Brücke von  $12m$  wie folgt:

## beispiel $[8]$  = Last[#] - First[#] & /@ Partition[Append[Prepend[First /@ beispiel[1], 0], 12 "m"], 2, 1]

 ${m, 2 m, 2 m, 2 m, 3 m, 2 m}$ 

#### $\blacksquare$  2.2.3.3. Seilpolygon

Der Beginn der Brücke sei am Ort {0, 0}. Dann entstehen folgende Richtungstangenten der Aufhängepunkte unter Berücksichtigung der noch frei wählbaren Vertikalkraft V:

beispiel[9] = MapThread[{First[#1], 
$$
\frac{V - #2}{100 \text{ "kN"}}
$$
 #3} & ,  
\n{Prepend[beispiel[1], {0, 0}], beispiel[3], beispiel[8]}  
\n{ $\{0, \frac{mV}{100 \text{ kN}}\}$ , {m,  $\frac{m(20 \text{ kN} + V)}{50 \text{ kN}}\}$ , {3 m,  $\frac{m(60 \text{ kN} + V)}{50 \text{ kN}}\}$ ,  
\n{5 m,  $\frac{m(130 \text{ kN} + V)}{50 \text{ kN}}\}$ , {7 m,  $\frac{3 m(180 \text{ kN} + V)}{100 \text{ kN}}\}$ , {10 m,  $\frac{m(200 \text{ kN} + V)}{50 \text{ kN}}\}$ }

Diese Richtungstangenten müssen unter Berücksichtigung der Abstände für die Aufhängepunkte vektoriell aneinander addiert werden, damit das Seilpolygon sichtbar wird:

## $\text{beispiell}[10] =$

Prepend[Plus @@ # & /@ (Take[Last /@ beispiel[9], #] & /@ Range[Length[beispiel[9]]]), 0] // **Simplify**

$$
\{0,\frac{\text{m }V}{100 \text{ kN}},\frac{1}{100} \text{ m}\left(40+\frac{3 V}{\text{kN}}\right),\frac{\text{m}\left(32 \text{ kN}+V\right)}{20 \text{ kN}},\\\frac{7 \text{ m}\left(60 \text{ kN}+V\right)}{100 \text{ kN}},\frac{\text{m}\left(96 \text{ kN}+V\right)}{10 \text{ kN}},\frac{\text{m}\left(340 \text{ kN}+3 V\right)}{25 \text{ kN}}\}
$$

 $\text{beispiel}[11] =$ MapThread[{#1, #2} &, {Append[Prepend[First /@ beispiel[1], 0], 12 "m"], beispiel[10]}]

$$
\{0, 0\}, \{m, \frac{mV}{100 \text{ kN}}\}, \{3 m, \frac{1}{100} m \left(40 + \frac{3 V}{kN}\right)\}, \{5 m, \frac{m (32 kN + V)}{20 kN}\},\
$$

$$
\{7 m, \frac{7 m (60 kN + V)}{100 kN}\}, \{10 m, \frac{m (96 kN + V)}{10 kN}\}, \{12 m, \frac{m (340 kN + 3 V)}{25 kN}\}\}
$$

Jetzt kann die Vertikalkraft so gewählt werden, daß am Brückenendpunkt die gewünschte Höhe erreicht wird:

### $\Phi$ **Beispiel** $[12]$  =  $Solve$  [Last $[Last[$ beispiel $[11]$ ]] == 0,  $V$  ] // Flatten

$$
\left\{V \to -\frac{340 \text{ kN}}{3}\right\}
$$

Damit liegen die Koordinaten des Seilpolygons fest:

beispiel[13] = beispiel[11] /. beispiel[12]  
\n
$$
\% / / N
$$

$$
\{0, 0\}, \{m, -\frac{17 \text{ m}}{15}\}, \{3 \text{ m}, -3 \text{ m}\}, \{5 \text{ m}, -\frac{61 \text{ m}}{15}\}, \{7 \text{ m}, -\frac{56 \text{ m}}{15}\}, \{10 \text{ m}, -\frac{26 \text{ m}}{15}\}, \{12 \text{ m}, 0\}\}
$$

 $\{(0, 0), \{m, -1.13333\} \, m\},\{3, m, -3, m\},\{5, m, -4.06667 \, m\},\$  ${7. m, -3.73333 m}$ ,  ${10. m, -1.73333 m}$ ,  ${12. m, 0}$ 

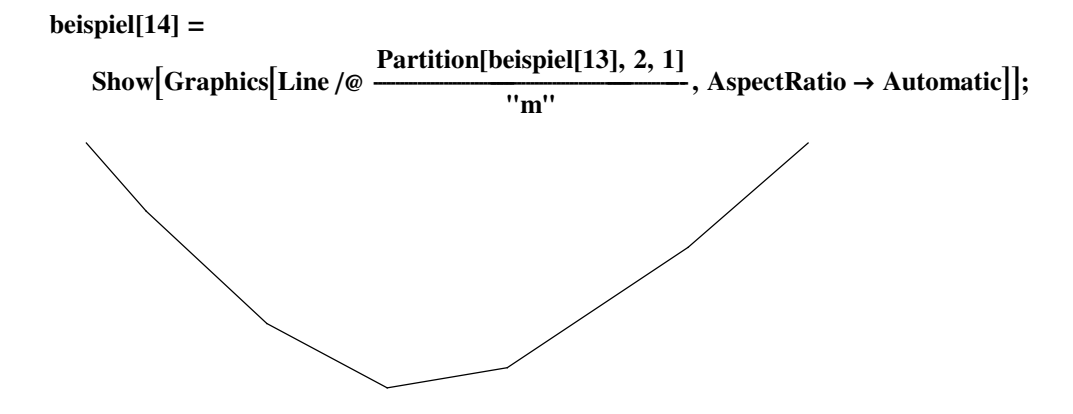

Der dazu gehörende Kräfteplan kann jetzt wie folgt erzeugt werden:

```
\text{beispiel}[15] = \text{Graphics}PrependLine {{100, Evaluate}
                                                     V
                                                  ÄÄÄÄÄÄÄÄÄÄÄÄÄÄÄ
                                                  \. beispiel[12]]}, {0,<br>''kN''
                                                                                                    #
                                                                                                ÄÄÄÄÄÄÄÄÄÄÄÄÄÄÄÄ
                                                                                                w \mathbb{E}[\mathbf{x}|\mathbf{x}|\mathbf{x}|\mathbf{x}|\mathbf{x}|\mathbf{x} & /@ beispiel[3],
Hue[0]], AspectRatio → Automatic];
```
 $\mathbf{b}$ **eispiel** $[16]$  =  $\mathbf{Show}$  [beispiel $[5]$ , beispiel $[15]$ ];

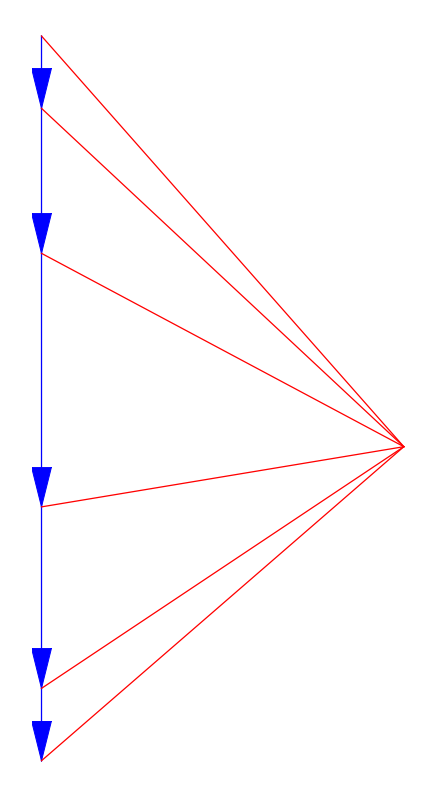

Die Kräfte des Kräfteplans sind parallel zu den Kanten des Seilpolygons.

#### **ü 2.2.3.4. Verallgemeinerungen**

Ist der Horizontalzug negativ, so wandelt er sich in den Horizontaldruck (Vorsicht: Gemeint ist eine drückende Kraft und nicht die physikalische Größe Druck!). Aus dem Seilpolygon wird dann ein Bogenpolygon, das die optimierte Brückenform bei zu vernachlässigendem Gewicht des Brückenmaterials beschreibt.

### **ü 2.2.4. Brückengleichung**

### **ü 2.2.4.1. Motivation**

Besonders für Bogenkonstruktionen wird eine *Brückenformel* gesucht, nach der aus der zu erwartenden Gewichtsverteilung die optimierte Bogenform resultiert. In der Literatur (z.B. [HT1956], § 87., Seite 128-130) wird diese Formel unter dem Stichwort *Differentialgleichung der Seilkurve* abgehandelt.

#### **ü 2.2.4.2. Herleitung**

Wie aus dem vorgeführten Rechenbeispiel ersichtlich, gilt für den Zuwachs der Vertikalkraft *V* folgender Zusammenhang:

$$
\frac{\Delta V}{\Delta x} = \rho_l[x] \cdot g = \frac{\partial V[x]}{\partial x} \tag{2.7}
$$

Der differentielle Zusammenhang folgt theoretisch als Grenzübergang aus unendlich vielen benachbarten Stützpunkten.

Außerdem ist das Verhältnis von Horizontalkraft *H* zur Vertikalkraft *V* wie folgt als Tangens des Neigungswinkels  $\varphi$  beschreibbar:

$$
\frac{V[x]}{H} = \text{Tan}[\varphi] = \frac{\Delta y}{\Delta x} = \frac{\partial y[x]}{\partial x}
$$
\n(2.8)

Die beiden Gleichungen (2.7) und (2.8) können wie folgt zusammengefaßt werden:

$$
\rho_l[x] \cdot g = H \frac{\partial^2 y[x]}{\partial x^2} \tag{2.9}
$$

#### **ü 2.2.4.3. Einheitenkontrolle**

Die Einheitenkontrolle ergibt:

$$
[\rho_l[x] \cdot g] = \frac{\text{kg } m}{m s^2} = \left[ H \frac{\partial^2 y[x]}{\partial x^2} \right] \tag{2.10}
$$

Die Einheitenkontrolle verhindert das Weiterschleppen von Formelfehlern.

## $\blacksquare$  2.2.5. Kettenlinie

#### ■ 2.2.5.1. Ortsabhängige Dichte

Besonders interessant wird diese Brückenformel, wenn die Längendichte  $\rho_I[x]$  ihrerseits von der Brückenhöhe  $y[x]$  oder einer ihrer Ableitungen abhängt.

Ein Beispiel dazu ist die Kettenlinie, bei der ein Seil bekannter Länge durch das eigene Gewicht zwischen zwei Auflagepunkten verteilt wird:

Das Seil wiegt je Meter dasselbe, aber dadurch nimmt das Gewicht in Abhängigkeit von der Neigung  $\frac{\Delta y}{\Delta x} = y' [x]$  proportional zu  $ds = \sqrt{dx^2 + dy^2} = \sqrt{1 + y' [x]^2} dx$  zu:

Die ortsabhängige Dichte bekommt dadurch folgendes Aussehen:

$$
\rho_l[x] \to \rho_l \sqrt{1 + y'[x]^2} g \tag{2.11}
$$

### ■ 2.2.5.2. Gleichung der Kettenlinie

Daraus resultiert folgende Gleichung für die Kettenlinie:

kettenliniengleichung = 
$$
\rho_l \sqrt{1 + y'[x]^2} g = H y'[x]
$$
  
 $g \rho_l \sqrt{1 + y'[x]^2} = H y''[x]$ 

#### ■ 2.2.5.3. Lösung der Gleichung zur Kettenlinie

Es entsteht dadurch eine gewöhnlliche Differentialgleichung zweiter Ordnung in  $y[x]$ , die in eine gewöhnliche Gleichung erster Ordnung substituiert werden kann und dann über die Trennung der Veränderlichen integriert wird ([BrS1987], Abschnitt 1.1.3.3., Integral 192, Seite 46):

kettenliniengleichung /. { $y \rightarrow$  Function[ $x$ ,  $\int_0^x z[x] dx$ ]}  $\frac{\#}{\sqrt{1+z[x]^2}}$  & /@ %  $\int_{c[1]}^{x}$ #  $dx \& \infty$  % Solve[%,  $z[x]]$  // Flatten  $\int_0^x \# dx \& \text{}/\mathcal{Q} \text{ First}[\%] \text{ /.} \{z \rightarrow \text{Function}[x, y'[x]]\}$  $g \rho_l \sqrt{1 + z[x]^2} = H z'[x]$  $g \rho_l = \frac{H z'[x]}{\sqrt{1 + z[x]^2}}$ 

InverseFunction::ifun: Warning: Inverse functions are being used. Values may be lost for multivalued inverses.

$$
g x \rho_l - g C[1] \rho_l = H ArcSinh[z[x]] - H ArcSinh[z[C[1]]]
$$
  

$$
\{z[x] \rightarrow Sim\left[\frac{H ArcSinh[z[C[1]]] + g x \rho_l - g C[1] \rho_l}{H}\right]\}
$$
  

$$
-y[0] + y[x] \rightarrow -\frac{H Cosh\left[\frac{H ArcSinh[y'[C[1]]] - g C[1] \rho_l}{H}\right]}{g \rho_l} + \frac{H Cosh\left[\frac{H ArcSinh[y'[C[1]]] + g x \rho_l - g C[1] \rho_l}{H}\right]}{g \rho_l}
$$

Etwas weniger kryptisch erscheint die Lösung, die die Computeralgebra ebenfalls liefert:

#### kettenlinie = DSolve[kettenliniengleichung,  $y[x]$ ,  $x$ ] // Flatten

$$
\left\{ y[x] \to C[2] + \frac{H \cosh\left[\frac{g(x-C[1])\rho_l}{H}\right]}{g \rho_l} \right\}
$$

#### ■ 2.2.5.4. Proberechnung

Die Probe hierzu ergibt:

kettenliniengleichung /.  $\{y \rightarrow \text{Function} \otimes \otimes \{\{x\}, y[x]\}$  /. kettenlinie}} % // Simplify // PowerExpand

$$
g\sqrt{1+\sinh\left[\frac{g\left(x-C[1]\right)\rho_l}{H}\right]^2\rho_l} = g\cosh\left[\frac{g\left(x-C[1]\right)\rho_l}{H}\right]\rho_l
$$

True

#### **ü 2.2.5.5. Festsetzung der Integrationskonstanten**

Die beiden Integrationskonstanten können so gewählt werden, daß die Lage von Anfangs- und Endpunkt der Kettenlinie festliegt, während der Horizontalzug *H* so zu wählen ist, daß die Kettenlinie eine vorgegebene Länge bekommt:

Solve[y[0] =  $0$  /. {y  $\rightarrow$  Function @@ {{x}, y[x] /. kettenlinie}}, C[1]]  $konstante[1] = First[%$ 

Solve::ifun : Inverse functions are being used by Solve, so some solutions may not be found.

$$
\left\{ \left\{ C[1] \rightarrow -\frac{H \operatorname{Arccosh}\left[-\frac{g\ C[2]\rho_l}{H}\right]}{g\ \rho_l} \right\}, \left\{ C[1] \rightarrow \frac{H \operatorname{Arccosh}\left[-\frac{g\ C[2]\rho_l}{H}\right]}{g\ \rho_l} \right\} \right\}
$$
\n
$$
\left\{ C[1] \rightarrow -\frac{H \operatorname{Arccosh}\left[-\frac{g\ C[2]\rho_l}{H}\right]}{g\ \rho_l} \right\}
$$

Die konkrete Bestimmung der Konstanten führt hier auf eine *transzendente Gleichung* und ist nur mit großem Aufwand eventuell noch analytisch lösbar:

## **konstante[2]** = Solve[y[1] =  $0$  /. {y  $\rightarrow$  Function @@ {{x}, y[x] /. kettenlinie /. konstante[1]}}, C[2]] // **Flatten** // Simplify

Solve::tdep : The equations appear to involve transcendental functions of the variables in an essentially non-algebraic way.

Solve::tdep : The equations appear to involve transcendental functions of the variables in an essentially non-algebraic way.

Solve[C[2] + 
$$
\frac{H \text{ Cosh}\left[\frac{g\left(1+\frac{H \text{ ArcCosh}\left[-\frac{g C[2]p_l}{H}\right]}{g \rho_l}\right)\rho_l}\right]}{g \rho_l} = 0, C[2]\right]
$$

#### **ü 2.2.5.6. Nutzung der Symmetrie**

Die Cosh-Funktion ist eine *gerade Funktion*, das heißt:  $f[-x] = f[x]$ . Damit lassen sich die Integrationskonstanten der Kettenlinie gezielt vereinfachen:

**symmetriekettenlinie** = **kettenlinie**  $\ell$ ,  $\{C[1] \rightarrow 0, C[2] \rightarrow 0\}$ 

$$
\big\{y[x] \to \frac{H\operatorname{Cosh}\left(\frac{g\,x\rho_l}{H}\right)}{g\,\rho_l}\big\}
$$

Die Einheitenkontrolle ergibt für  $y[x]$  eine Längeneinheit, wobei auch x eine Längeneinheit besitzen muß:

$$
\left[\frac{H}{g\ \rho_l}\right] = \frac{\text{kg}\ m}{s^2\ \frac{m}{s^2}\ \frac{\text{kg}}{m}} = m\tag{2.12}
$$

### $\blacksquare$  2.2.5.7. Berücksichtigung der Seillänge L

Die Seillänge berechnet sich wie folgt:

$$
\int_0^a \sqrt{1 + y'[x]^2} \, dx = L \, / \, \{y \to \text{Function } \textcircled{e} \, \{ \{x\}, \, y[x] \, / \, \text{kettelling} \}
$$
\n
$$
\%
$$
\n
$$
// \text{PowerExpand}
$$

Integrate::gener: Unable to check convergence

Besser sieht das Ergebnis bei Nutzung der Symmetrie aus:

$$
\int_0^a \sqrt{1 + y'[x]^2} \, dx = L \, / \, \{y \to \text{Function } \textcircled{e} \, \{\{x\}, \, y[x] \, / \, \text{symmetrickettenlinie}\}\}
$$
\n
$$
\%
$$
 // PowerExpand\nSolve[%, H]

Integrate::gener: Unable to check convergence

$$
\frac{H\sqrt{\cosh\left(\frac{a g \rho_l}{H}\right)^2} \text{Tanh}\left(\frac{a g \rho_l}{H}\right)}{g \rho_l} = = L
$$

$$
\frac{H \sinh\left[\frac{a g \rho_l}{H}\right]}{g \rho_l} = = L
$$

Solve::tdep: The equations appear to involve transcendental functions of the variables in an essentially non-algebraic way.

Solve 
$$
\left[\frac{H \sinh\left(\frac{a g \rho_l}{H}\right)}{g \rho_l}\right] = L, H
$$

Es bleibt auch bei Nutzung der Symmetrie eine transzendente Gleichung in  $H$  übrig.

#### **ü 2.2.5.8. Graphische Beispiele**

Die Kettenlinie sieht folgendermaßen aus:

\$DefaultFont = {'Times'', 12.};  
\n
$$
\frac{y[x]}{m''}
$$
/. kettenlinie/. {*C*[1] → 0, *C*[2] → 0, *g* → 10  $\frac{m''}{n_S''^2}$ ,  
\n
$$
H → 10 # \frac{''kg'' "m''}{n_S''^2}, \rho_l → \frac{''kg''}{n_m''}, x → x "m" } < /@ Range[3]
$$

 $\text{Plot}[\text{Evaluate}[\%], \{x, -2, 2\}, \text{PlotRange} \rightarrow \text{All}, \text{PlotStyle} \rightarrow \text{init}$ **k**  $\int$ **Hue** $\left[ \frac{\text{\#}}{2} \right]$ **ÄÄÄÄÄ**  $\left(\frac{\pi}{3}\right]$  & /@ Range[0, 2] **{ zz,**

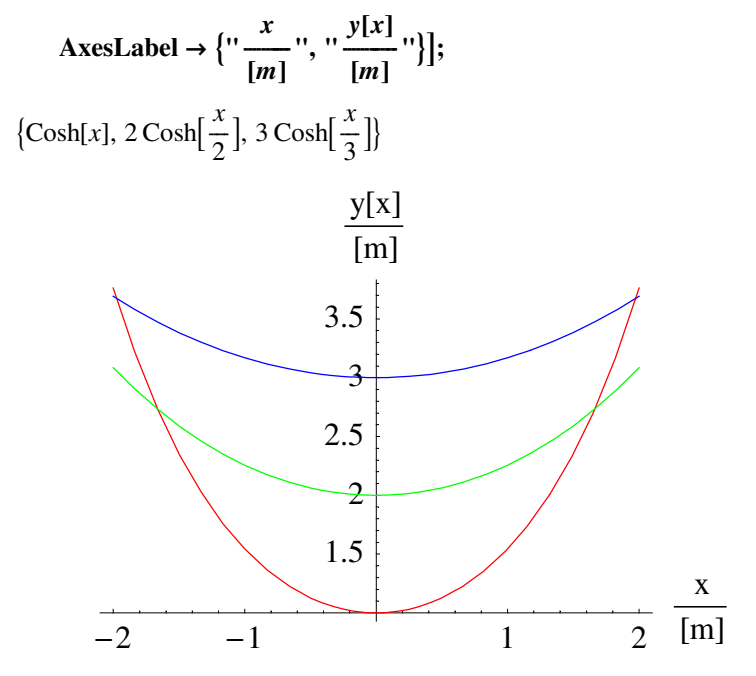

Die Kettenlinie ähnelt einer Parabel, wenn der Horizontalzug entsprechend groß gewählt wurde.

Wächst der Horizontalzug sehr stark, so wird real das verwendete Seil zu einer geraden Linie gespannt. Der gespannte Zustand kann daran erkannt werden, daß das gespannte Seil beim Zupfen einen Ton erzeugt. Bei der hier durchgeführten Rechnung wurde die Erdkrümmung vernachlässigt, deshalb scheint diese gerade Linie unmöglich zu sein.

## **ü 2.2.5.9. Achsenbeschriftung**

Alle physikalischen Schaubilder stellen die *Maßzahlen* einer Größe über den Maßzahlen einer Referenzgröße dar. Die Achsenbeschriftungen sind daher stets durch einen Bruch zu kennzeichnen, dessen Zähler die physikalische Größe und dessen Nenner die zugehörige Einheit darstellt.

Besonders deutlich wird die Darstellung, wenn die Einheitensymbole gesammelt in einer eckigen Klammer auftreten. Dies ist zwar nicht Vorschrift, aber trotzdem eine übersichtliche Darstellungsform, da ohne eckige Klammer eine Verwechslung der Größe *m* (Masse) mit der Einheit Meter (*m*) auftreten kann, usw.

Je nach Schulrichtung und Lehrmeinung gehen die Ansichten über ein zu zeichnendes Schaubild und seine Achsenbeschriftung auseinander. Das betrifft vor allem die Einheiten-Vorsätze (Kilo, Giga, etc.), deren Verwendung auch in der Achsenbeschriftung vorkommen darf. Dabei hat die Übersichtlichkeit der Darstellung Vorrang vor vermeintlichen Exaktheiten. Ein Schaubild ist zwar genau zu beschriften, erläutert aber vor allem die *Größenordnung* und den Verlauf einer Kurve. Die Achsen sind so zu skalieren, daß Zahlen an den Achsen stehen, die zur Übersichtlichkeit beitragen.

## **ü 2.2.6. Zusammenfassung und Ausblick**

Es zeigt sich, daß bereits "einfache" statische Probleme zu mathematischen Ungeheuern aufgeblasen werden, wenn die vorhandenen Gegebenheiten ernst genommen werden.

Bei statischen Berechnungen muß aufgrund der gemachten Vereinfachungen immer ein *Sicherheitsfaktor* **>> 1** angesetzt werden, damit das Gebäude auch bei ungeahnt großen Belastungen (z.B. Erdbeben) noch halten möge.

In der Baustatik wird der Einfluß der Erdkrümmung normalerweise vernachlässigt.

› Je filigraner und mutiger die Bauweise angesetzt wird, desto aufwendiger muß die zugehörige statische Berechnung erfolgen. Im Zweifelsfall sind mehrere ähnliche Ansätze parallel zu rechnen und miteinander zu vergleichen.

## **‡ 2.3. Protokoll**

Die Version von *Mathematica* lautet:

#### **8\$Version, \$ReleaseNumber, \$LicenseID<**

 ${Microsoft Windows 3.0 (October 6, 1996), 0, 0}$ 

Die Berechnungszeit betrug (in Sekunden):

 $TimeU$ sed<sup>[]</sup>

14.05

## Literatur

[BrS1987]

Bronstein I. N., Semendjajew K. A. *Taschenbuch der Mathematik*, Gemeinschaftsausgabe Verlag Nauka, Moskau und BSB B. G. Teubner Verlagsgesellschaft Leipzig, 23. Auflage, (1987)

## [HT1956]

Hort W., Thoma A. *Die Differentialgleichungen der Technik und Physik*, Johann Ambrosius Barth Verlag Leipzig, 7. Auflage, (1956)

## [Stö1998]

Stöcker H., *Taschenbuch der Physik*, Verlag Harri Deutsch, Thun und Frankfurt am Main, 3. überarbeitete und erweiterte Auflage, (1998)